# **آشكارسازي عروق كرونري قلب درتصاوير آنژيوگرافي با استفاده از الگوريتم دستهبندي ميانگينهاي فازي**

س<br>ليلا كياني <sup>(</sup> ، محمدرضا احمدزاده <sup>٢</sup> ، محمود دادخواه 1 - كارشناس ارشد مهندسي برق، دانشگاه آزاد اسلامي، واحد نجفآباد، leila kiani@yahoo.com ahmadzadeh@cc.iut.ac.ir  $\sim$ استاديار، دانشگاه صنعتي اصفهان، ahmadzadeh@cc.iut.ac.ir  $\text{md}14150\text{d}$ و كارشناس مهندسي برق، شركت مخابرات استان اصفهان، md $14150\text{d}$ 

#### **چكيده**

یکی از روشهای شناسایی و اندازهگیری گرفتگیهای موجود در عروق کرونری، آنژیوگرافی بهوسیله اشـعه X اسـت. بهدلیل عواملی مانند تابش اشعه ایکس با تراکم پایین و وجود تصویر بافت بدن و قفسه سینه در این تـصاویر، جداســازی **عروق و مشخص كردن مرز آن هميشه يكي از مهمترين مسائل پزشكان ميباشد. ابتدا پيشپردازشهـايي بـراي حـذف** پسزمینه و نویز موجود در تصاویر انجام میشود. همچنین بهعلت استفاده از روشهای جداسازی برپای غلظت، تصاویر را با استفاده از مجموعهای از فیلترهای تطبیقی گوسی ارتقا میدهیم. الگوریتم پیشنهادی برای آشکارسازی عروق مبتنیبر الگوریتم دستهبندی میانگینهای فازی (FCM) و دستهبندی پیکسلهای مجاور است. در ایـن مقالـه روشــی پیــشنهاد می گردد که بتوان با دقت مناسبی عروق کرونری را در تصاویر آنژیوگرافی آشکار نمود. با اســتفاده از نتــایج ایــن مقالــه، **ميتوان عرض عروق و سرعت تقريبي جريان خون را بدست آورد.** 

#### **واژههاي كليدي**

**آنژيوگرافي، تبديل فوريه، تبديل موجك گسسته، فيلتر تطبيقي، دستهبندي ميانگينهاي فازي.** 

#### **-1 مقدمه**

آنژيــوگرافي كرونــر يكــي از روشهــاي متــداول شناســايي گرفتگيهاي عروق كرونري است. پزشك متخصص با بررسي تـصاوير آنژيوگرافي ميتواند به محل و شدت گرفتگيهاي موجـود در عـروق كرونري پي ببرد. متخصص آنژيو با استفاده از چـشم و تجربـه نقـاط مشكوك به گرفتگي را تشخيص و سپس با استفاده از خطكش آنژيو عرض گرفتگي موجود در محل مورد نظر را اندازه ميگيرد، بـهدليـل مكانيزه نبودن اين اندازهگيريها و دخالـت اپراتـور، ايـن محاسـبات عاري از خطا نميباشد. درصورتيكه در روش مكـانيزهي جـداسـازي عروق كرونري ميتوان پس از اعمال تكنيكهاي اضافي روي تصاوير

جدا شده، نمودار عرض عروق اصلي كرونري را ترسيم و تغييـرات آن را در نقاط مختلف مشاهده كرد.

در هر تصوير پزشكي، اطلاعات خاصي مورد توجه پزشكان است. بهعنوان مثال در تصاوير بافـتهـاي سـرطاني، تـصوير تـودهاي و در تصاوير آنژيوگرافي كرونر، تصوير عروق (رگهايي با عـرض 2 تـا 10 پيكسل) داراي اهميت هستند. لذا براي جداسازي هر تصوير پزشكي بايد از روش خاصي استفاده شود. براي جداسازي عروق كرونـري بـا مشكلاتي مانند حركت عروق در اثر تنفس و ضربان قلـب، روي هـم افتادگي عروق، وجود اجزاي اضافه بافـت و قفـسه سـينه در تـصاوير

مواجه هستيم. مشكلات ذكر شـده باعـث پيچيـدگي و سـختي جداسازي عروق در تـصاوير آنژيـوگرافي مـيشـود. بـراي جداسـازي تصاوير فوق روشهاي مختلفي ارائه شدهاست كه مـيتـوان بـهروش آســتانهگــذاري اجــزاي متــصل [1]، روش مبتنــيبــر شــبكههــاي عصبي[2]، روش آسـتانهگـذاري آنتروپـي[3]، روشهـاي مبتنـيبـر فيلترها و كانتورهاي عروق [6 - 4] اشاره كرد. در اين مقالـه روشـي پيشنهاد ميگردد كه بـا اسـتفاده از ويژگـيهـاي اسـتخراج شـده از تصاوير و با بكارگيري الگوريتم دستهبندي ميانگينهاي فازي<sup>\</sup> عروق كرونري آشكار ميشود.

در بخش 2 مراحل مختلف پيش پردازش شامل حذف پسزمينه با استفاده از تبديل فوريه زماني، كاهش نـويز بـا اسـتفاده از تبـديل موجک گسستهي دوبعـدي ّ، ارتقـاء تـصوير هركـدام از فـريمهـا بـا اسـتفاده از فيلترهــاي تطبيقــي دوبعــدي<sup>۳</sup> بررســي مــيشــود. روش پيـشنهادي بـراي جداسـازي عـروق اصـلي كرونـري بـا اسـتفاده از الگوريتم دستهبندي ميانگينهاي فازي در بخش 3 تشريح ميشـود. نتايج بدست آمده از بكارگيري روشهاي ارائه شده در بخش 4 بيـان ميشود.

## **-2 پيشپردازش تصوير**

 DICOM اسـت. <sup>4</sup> فيلم آنژيوگرافي داراي فرمت تصاوير پزشكي تعداد فريم اين فيلمها كه بـا نـام frame Timi شـناخته مـيشـود، متفاوت بوده و توسط پزشك و با توجه بـه زمـان محـو شـدن مـاده حاجب و مقدار مجاز اشعه X و با تنظيم سرعت فيلم برداري تعيـين ميشود. اين تصاوير صرفاَ با نرمافزارهاي خـاص Reader DICOM قابل خواندن و نمايش است. با استفاده از مبـدلهـاي DICOM بـه AVI، فرمــت تــصاوير را بــه فرمــت مــورد اســتفاده در نــرمافــزار MATLAB تبديل ميشود. پردازشهاي بعدي مـا روي هركـدام از فريمها ميباشد.

#### **-1-2 حذف پس زمينه**

پسزمينهي تصاوير آنژيوگرافي شامل پسزمينهي ثابت و اشـياء با حركت كُند مانند ستون فقرات، ريـه، قفـسهسـينه و قـسمتهـاي ديگر است. براي حذف پسزمينه اين تصاوير از آنـاليز فوريـه زمـاني استفاده ميشود. با اين روش تا حدود زيادي آرتيفكـتهـاي تـصوير حذف و قسمتهاي مورد علاقه ما يعني تصوير عروق كرونري تقويت مے یابد.

تبديل فوريه يـك دنبالـه از تـصاوير ممكـن اسـت يـك قلـه در فركانس صفرداشته باشد، لذا مولفهي يك جريان مـستقيم بـا بافـت ثابت تصوير مرتبط است. علاوهبر اين بهدليل تنفس ميتوان محدوده

نزديك مولفهي DC تصاوير را مطابق اشياء با حركت كُند تـصوير در نظر گرفت [۹]. فرم اوليه تصاوير بهصورت (f $_0 (\mathrm{x}, \, \mathrm{y}, \, \mathrm{t})$  فرض ميشود كه در آن t = 0,1,...T-1 و شماره فريم فيلم آنژيوگرافي اسـت. بـر روي اين تصوير تبديل فوريهي گسسته بهصـورت رابطـه (1) اعمـال ميشود.

$$
F_0(x, y, k) = \sum_{t=0}^{T-1} f_0(x, y, t)e^{-j2\pi kt/T}
$$
  
(1)  

$$
0 \le k \le T-1
$$

براي حذف فركانسهاي پايين اين تـصاوير از فيلتـر پـايينگـذر استفاده ميشـود كـه در آن پـارامتر β ثابـت و H(x, y, k)= $1$ -e<sup>-βt</sup> مقدار حذف پسزمينه را ميتوان بـا آن كنتـرل كـرد. اگـر مقـدار β خيلي بزرگ انتخاب شود فقط پسزمينه ثابت حذف مـيشـود، لـذا مناسبترين مقدار براي β مقادير بين 8 تـا 10 بـوده كـه در اينجـا مقدار 9 در نظر گرفته شده است.

$$
\overline{F}(x, y, k) = F(x, y, k)(1 - e^{-\beta t})
$$
\n
$$
0 \le k \le T - 1, t = \begin{cases} k & \text{when} \quad k < \frac{T}{2} \\ T - k & \text{when} \quad k > = \frac{T}{2} \end{cases}
$$
\n
$$
(5)
$$

پس از عبور از فيلتر پايينگذر رابطه (2) از رابطه عكس تبـديل فوريه گسسته رابطه (3) استفاده و تصوير جديد 1f بدسـت مـيآيـد  $[\nu]$ 

$$
f_1(x, y, t) = \sum_{k=0}^{T-1} F_0(x, y, k) e^{j2\pi kt/T}
$$
  
0 \le t \le T-1 (T)

#### **-2-2 حذف نويز**

تصوير بدست آمده از مرحله حذف پسزمينه داراي نويز بوده كه اين نويز بوسيلهي تبديل فوريه كه در دامنـه فركانـسي خاصـي كـار ميكند قابل جداسازي نيست. لذا از تبديل موجك گسسته اسـتفاده ميشود. اگر فرض كنيم  $\mathrm{L}(\omega)$  و  $\mathrm{H}(\omega)$  بـهترتيـب نـشان دهنـدهي فيلترهاي پائينگذر و بـالاگـذر باشـد، عمـود بـودن ايـن دو تـابع را بهصورت رابطه (4) ميتوان نمايش داد.

$$
\left| L(\omega) \right|^2 + \left| H(\omega) \right|^2 = 1 \tag{5}
$$

تبديل موجك از دو فيلتر بالاگـذر و پـايينگـذر عمـود بـر هـم تشكيل شده است كه هر جفت از اين فيلترها تـابع ورودي را بـه دو قسمت فركانس بالا و فركانس پايين و با توجه بـه تعـداد لايـه هـاي مورد نياز تبديل موجك تجزيه ميكند. در حالت يك بعدي، سيگنال

ورودي(n(X بهصـورت متنـاوب بـا اسـتفاده از دو فيلتـر بـالا گـذر و پايينگذر كه در شكل (-1الف) نشان داده شده اسـت بـه دو مؤلفـه  $(i=0, 1, 2, ..., L-$ c<sub>i</sub> و هر X(n)=c<sub>0</sub> و  $X(n)$  و هر (1 به دو مؤلفهي پائينگذر  $c_{i+1}$  و بالاگـذر  $d_{i+1}$  تجزيـه شـده اسـت. ضرايب d<sub>i</sub> كه در آن i=1,2,...,L است را ضـرايب تبـديل موجـك گسسته  $X(n)$  میگویند. سیگنال  $X(n)$  بهوسـیلهی ضـرایب تبـدیل موجك گسسته مطابق شكل (-1ب) قابل بازسازي است، بـه مرحلـه بازسازي، تبديل موجك گسسته معكوس گويند.

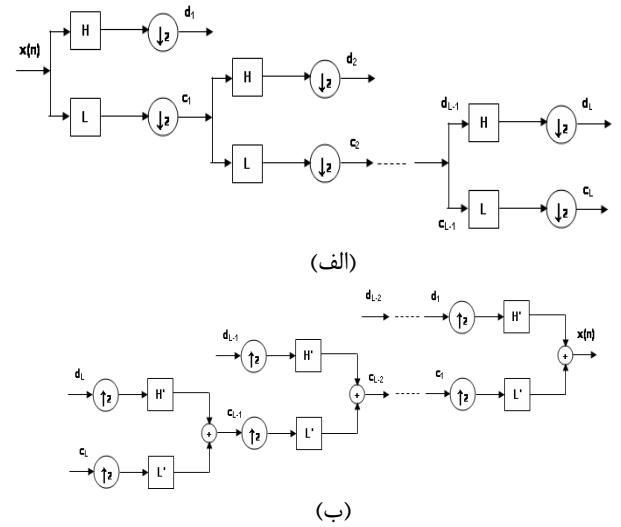

## **شكل -1 موجك چندلايهاي الف)تجزيه و ب) بازتركيب تبديل موجك يكبعدي**

تبديل موجك گسسته دوبعـدي و معكـوس آن، تعمـيم تبـديل موجك گسسته تكبعدي بوده و با اعمـال تبـديل موجـك گسـسته تكبعدي در راستاي دو مختصات y ,x ساخته مـيشـود. بـهعبـارت ديگر در راستاي هر كدام از مختصات يك فيلتـر پـايينگـذر و يـك فيلتر بالاگذر ميگذاريم، بنابراين يك تصوير دو بعدي اوليه به چهـار جزء زير تجزيه ميشود.

-1 LL: اعمال دو فيلتر پايينگذر در راستاي هر دو مختصات

-2 HL, LH: اعمـال يـك فيلتـر پـايينگـذر در راسـتاي يـك مختصات وفيلتر بالاگذر در راستاي مختصات ديگر

-3 HH: اعمال دو فيلتر بالاگذر در راستاي هردو مختصات

LL با استفاده از يك جفت فيلتر بالاگذر و پايينگذر بـه اجـزاء پائينتر تجزيه ميشود، تبديل موجك ميتواند تا k لايه ادامه داشته باشد. تبديل موجك سهلايهاي بهصورت زير است:

$$
W(x, y) = DWT3(f(x, y))
$$
 (Δ)

در لايه اول تبـديل موجـك، تـصوير بـه چهـار زيـر تـصوير بـا انـدازههـاي يكـسان (LL<sub>1</sub>, LH<sub>1</sub>, HH<sub>1</sub>) انـدازههـاي يكـسان

 $\rm LL_2$ , بههمين ترتيب در لايه دوم  $\rm LL_1$  مجدد به چهار زير تـصوير تقسيم مـيشـود. در حالـت كلـي در لايـه j $\text{LH}_{2}$ ,  $\text{HL}_{2}$  ja تصوير بالائي سمت چپ $(\mathrm{LL}_{\mathrm{j\text{-}1}})$  به چهار زيرتصوير تجزيه مـيشـود شكل (2).

| $\mathbf{L}_3\vert\mathbf{H}_3\vert$<br>LH3  HH <sub>3</sub> | $\mathbf{H}_{2}$ | $H_{\text{L}_1}$ |
|--------------------------------------------------------------|------------------|------------------|
| LH <sub>2</sub>                                              | $H H_2$          |                  |
| $LH_1$                                                       |                  | HH <sub>1</sub>  |

**شكل -2 تبديل موجك گسسته سهلايهاي دوبعدي**

نويز موجود در اين تصاوير آنژيوگرافي پس از حذف پـسزمينـه بهصورت دانه دانه ظاهر ميشود. تبديل موجك باعث تجزيه سيگنال نويز شده و ميتوان با انتخاب مناسب ضريب موجك به تصوير بدون نويز رسيد. بهعبارتي ديگر منطقه 3LL، شامل كمتـرين نـويز و سـه منطقهي  $\text{LH}_3$ ,  $\text{HL}_3$  داراي نويز بيشتري است.

در بعضي از مقياسها، ضـرايب تبـديل موجـك باعـث تفكيـك اطلاعات لبهها ميشود، لذا مقدار آستانه بايد بهطور مناسب انتخـاب تا نويز تصوير بدون آسيب زدن به لبههاي تـصوير حـذف شـود. هـر قسمت بهجز 3LL داراي مقدار آستانه مختص به خود اسـت، مقـدار آستانه σ0.5 انتخاب ميشود كـه σ، انحـراف معيـار اسـتاندارد هـر قسمت است [9]. در پايان تبديل موجك معكوس دوبعدي با مقـدار آستانه انتخاب شده به تصوير اعمال و تـصوير نهـايي بـا اسـتفاده از رابطه (6) بدست ميآيد.

$$
f_2(x, y) = IDWT^3(W(x, y))
$$
 (9)

با استفاده از تبديل موجك نويزهـاي ناخواسـته تـصاوير حـذف ميشود با اين حال به ساختار اصلي رگهـا آسـيبي وارد نمـيكنـد .[9]

## **-3-2 ارتقاي تصاوير**

بهبود تصاوير و مشخص كردن قسمتهاي مورد علاقهي تـصوير يكـي از روشهـاي متـداول در پـردازش تـصوير اسـت، در تـصاوير آنژيوگرافي عروق كرونري، رگ بودن يا نبـودن هـر پيكـسل تـصوير داراي اهميت است، از طرف ديگر عروق داراي عرضهاي متفاوتي از 2 الي 10پيكسل هستند، لذا براي ارتقـاء ايـن تـصاوير از فيلترهـاي تطبيقي در جهت و اندازههاي مختلف استفاده ميشود.

## **-1-3-2 طرح فيلترهاي تطبيقي**

با مشاهده تصاوير آنژيوگرافي ميتوان خواص ويژهي اين تصاوير را به شرح ذيل بيان كرد:

-1 رگهــاي خــوني معمــولاً داراي انحناهــاي كوچــك اســت، درنتيجه قسمتهاي غيرموازي را ميتوان با قطعههاي خطي تقريـب زد.

-2 رگها در مقايسه با پسزمينه تصوير تيرهتـر هـستند. نتـايج يك تحقيق نشان ميدهد كه نمودار غلظت عروق خوني در راسـتاي عمود بر طول آنها داراي توزيع گوسي (رابطه 7) ميباشد [8].

$$
f(x, y) = A\{1 - ke^{-d^2/2\sigma^2}\}\tag{V}
$$

پارامترها در رابطهي فوق به شرح ذيل هستند: d: فاصله عمودي بين نقطـه (y ,x (و خـط مـستقيم عبـوري از مركز رگ خوني

σ: ضريب پخش غلظت رگ

A: غلظت روشنايي پس زمينه

k: اندازه انعكاس رگ خوني به پسزمينه

-3 اگر چه عرض عروق از ابتدا تا انتهاي آن كاهش مييابد ولـي ميتوان تغييرات آن را تدريجي در نظر گرفت. عرض عروق بين 2 تا 10 پيكسل (36 تا 180 ميكرومتر) است، لذا در روابـط مقـدار آن را در نظر میگیریم كه در آن 5....,5. $\sigma$  است.

ميتوان غلظت را در عروق نسبتبه خط مركزي متقارن در نظـر گرفت. فيلتر بهينه بايد به فرم غلظت عروق باشد، لذا فيلتر مورد نظر بهصورت رابطه گوسي رابطه (8) در نظـر گرفتـه مـيشـود. علامـت منفي نشان ميدهد كه عروق تيرهتر از زمينه است. بـراي شناسـايي عروق بهجاي استخراج n ويژگي مختلف، صرفاً بررسي مـيشـود كـه پيكسل عضو رگ است يـا نـه. اگـر در يـك پيكـسل معـين، دامنـه خروجي فيلتر داراي حد مشخصي باشد، آنگاه آن پيكسل عـضو رگ است.

$$
h_{opt}(d) = -\exp\left(-d^2/2\sigma^2\right) \tag{A}
$$

در تـصاوير دوبعـدي، عـروق ممكـن اسـت در زوايـاي مختلـف (Πحθ≤π) باشد. دراينصورت فيلتر تطبيقـي در زاويـه 2 $\pm\pi$ ل داراي ماكزيمم است. بنابراين فيلتر را در همه زوايـاي ممكـن چرخانـده و پاسخ آنها مقايسه ميشود و در هر پيكسل صرفاّ پاسـخ مـاكزيمم در نظر گرفته ميشود.

غلظت پسزمينهي تصاوير ثابت و برابـر صـفر فـرض مـيشـود، همچنين ميتوان عروق را بهصورت تكههاي خطـي در نظـر گرفـت. بهجاي تطبيق غلظت ثابت در مقطع عرضي رگ، ميتوان تعدادي از

مقاطع عرضي را در طول رگ همزمان تطبيق كـرد. هـستهي اصـلي آن بهصورت زير نشان داده ميشود:

$$
K(x, y) = -\exp(-d^2/2\sigma^2) \quad \text{for} \quad |y| \le L/2 \tag{4}
$$

در اين رابطه، L طول بخشي از رگ اسـت كـه در يـك جهـت ، ثابت فرض شده است. در اينجا جهت رگ در راستاي محور y اسـت. چونكه عروق در جهـات مختلـف قـرار دارد، لـذا بايـد هـسته را در جهات مختلف چرخاند. L بهصورت تجربي و با آناليز عـروق بدسـت ميآيد، مقدار L مساوي 9 فرض ميشود [9 - 8].

#### **-2-3-2 پيادهسازي الگوريتم**

هـسته فيلتـر تطبيقـي دوبعـدي، يـك شـبكه گسـسته اسـت و را يک نقطه از هـسته و θ<sub>i</sub> را به بهصورت زير ساخته مي شود. [x y] به جهت i امين هسته كه بر هـسته بـا زاويـه  $\theta_i$  منطبـق اسـت. بـراي محاسبه اندازه ضريب هسته، مركز آن در نقطه [0 0] فرض ميشود. ماتريس چرخش بهصورت رابطه (10) است.

$$
R_i = \begin{bmatrix} \cos\theta_i & -\sin\theta_i \\ \sin\theta_i & \cos\theta_i \end{bmatrix}
$$
 (1)

با استفاده از ماتريس چـرخش رابطـه (10) نقطـه متنـاظر p از رابطه  $p_i = [u \ v] = p_i = [u \ v] = p$  بدست مي آيد. اگـر دقـت زاويـه 1۵ درجـه باشد، در اين صورت بـراي پوشـش كـل زوايـاي ممكـن 12 هـسته احتياج است. 12 هسته به تصاوير اعمـال مـيشـود و در هـر نقطـه صرفاً ماكزيمم پاسخ آن بدست مـيآيـد. بـهدليـل ايـن كـه منحنـي گوسي از دو طرف نامحدود است براي بازده بهتر اين فيلترها مقـدار آستانهاي (در اينجـا σ±3 = u (بـراي تـابع گوسـي در نظـر گرفتـه  $N=\{(u,v) \mid |u|\leq 3\sigma , |v|\leq L/2\}$  بـه صـورت N={(u,v) |  $|u|$ مشخص ميشود. تابع گوسي براي i امين هسته بهصورت زيراست:

$$
K_i(x, y) = -e^{-u^2/2\sigma^2} \qquad \forall p_i \in N \tag{11}
$$

در اين رابطه σ انحراف معيار استاندارد است. اگر A نشاندهنده تعداد نقاط مجموعه N باشد، مقدار ميانگين هسته بهصـورت رابطـه (12) خواهد بود.

$$
m_i = \sum_{p_i \in N} K_i(x, y) / A \tag{17}
$$

بنــابراين ماســك كانوالوشــن اســتفاده شــده در ايــن الگــوريتم بهصورت زير محاسبه ميشود.

 $K_i(x, y) = K_i(x, y) - m_i \quad \forall p_i \in N$  (15)

اعداد محاسبه شده از روابـط بـالا، مقـاديري كوچـكتـر از يـك است، چونكه اين الگوريتم براي تصاوير استفاده ميشـود، لـذا بايـد رنج المانهاي ماتريس اعداد طبيعي بين -128 و 127 باشـد. بـراي رسيدن به اين هدف المانهاي ماتريس در عدد 10 ضـرب و سـپس به نزديكترين عدد حقيقي رند ميشود. هـر چـه ضـرايب بـزرگتـر باشد دقت افزايش مييابد ولي ممكـن اسـت هنگـام اجـراي برنامـه باعث سرريز بافرها شود [8].

## **-3-3-2 ارتقاءتصاوير آنژيوگرافي**

عروق كرونـري قلـب داراي عـرضهـاي متفـاوتي از 2 الـي پيكسل است، لذا جهت ارتقاء اين تـصاوير از فيلترهـاي تطبيقـي در جهت و اندازههاي مختلف استفاده ميكنيم. طريقه ساخت فيلترهاي فوق به اين صـورت اسـت كـه در رابطـ ه (9) مقـدار σ را از 1 تـا انتخاب مي كنيم.

فيلترهاي تطبيقـي بـا  $\sigma\!\!=\!\!1,\!2...5,\theta\!\!=\!\!0^0$  در شـكل (٣) نـشان داده شده است. براي هركدام از σ ها و با تغيير زاويـه θ بـا اخـتلاف زاويه 15 درجه، فيلترهاي جهت را مطـابق رابطـه (10) مـيسـازيم، شكل (4) فيلترهاي جهت را براي 1 = σ و زواياي صفر و 30 درجـه  $\sigma = 1, 2, \ldots, 5$ نشان مي $\sigma$ هد. با ساختن كل فيلترهاي جهـت بـراي (بهازاي هر σ، 12 فيلترجهت) مجموعاً 60 فيلتـر تطبيقـي خـواهيم داشت. اين 60 فيلتر را به تصاوير آنژيوگرافي اعمال كرده و براي هـر جهت صرفاً ماكزيمم پاسخ آن را در هر نقطه بدست ميآوريم [9].

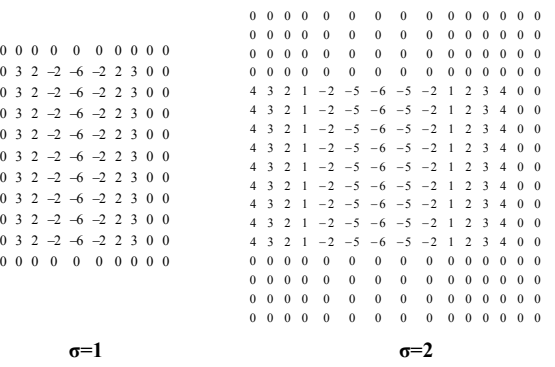

**شكل -3 فيلتر تطبيقي براي σ هاي مختلف**

**σ=5**

0<br>0<br>0<br>0<br>0

0<br>0<br>0<br>0<br>0<br>0<br>0<br>0<br>0<br>0<br>0<br>0<br>0<br>0<br>0<br>0

فصلنامه علمی – پژوهشی مهندسی برق مجلسی ۔ آشکارسازی عروق کرونری قلب در تصاویر… ۔ سال سوم/ شماره چهارم/ زمستان ۱۳۸۸

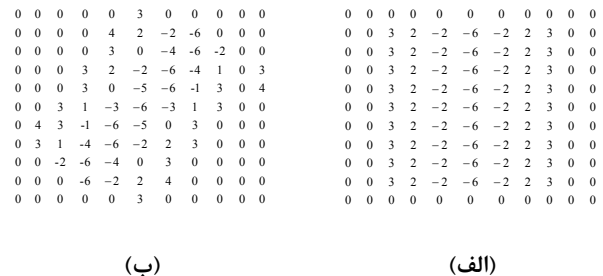

**شكل -4 فيلتر تطبيقي الف 0-=θ 1,=σ ب30-=θ 1,=σ** 

## **-3 جداسازي عروق كرونري**

ابتدا پيشپردازشهاي مطـرح شـده در بخـش 2 شـامل حـذف پسزمينه، حذف نويز و ارتقاء تصاوير را روي تصاوير اعمـال كـرده و سپس مراحل مشروح در ذيل را جهت جداسازي عروق كرونري بكار ميبريم. براي راحتـي بيـان توضـيحات، از نمـادهـاي زيـر در ادامـه استفاده ميشود:

T: تعداد فريمهاي تصاوير آنژيوگرافي از انقباض تا انبساط قلبي

 $t = 0,1,...T-1$ : تابع هر فريم تصويركه در آن: $f(x, y, t)$ فريم و y ,x مختصات دوبعدي تصوير با ابعاد N\*M) در اكثر تصاوير آنژيوگرافي 512 = N = M است).

 $(f_i(x, y, t))$ : ورودي هر قسمت پردازش

 $i$  : خروجي هر قسمت پردازش مرحلهي i $f_{i+1}(x, y, t)$ 

 $f_1(x, y, t)$  وليـه و  $f_0(x, y, t)$  تـصوير خـام اوليـه و بهترتيب نتايج حـذف پـسزمينـه و حـذف نـويز اسـت.  $\mathbf{F}_3(\mathbf{x}, \mathbf{y}, \theta, \mathbf{t})$  خروجـي مرحلـهي ارتقـاء تـصاوير بـا اسـتفاده از فيلترهاى تطبيقى در جهات  $0,~15^0,...,165^0$  اسـت. نتيجــهى ارتقاء هر فريم تصوير شامل 12 زير تصوير با اختلاف زاويه 15 درجه است، براي پردازشهاي بعـدي تـصوير ايـن 12 زيـر تـصوير را روي  $f_m(x, y, t)$  صفحهی مختـصاتy - x بدسـت مـیآوریـم و بـا نمـاد نمايش ميدهيم شكل(6).

### **-1-3 تفكيك تصاوير با استفاده از روش دستهبندي فازي**

اين الگوريتم از جمله روشهاي طبقهبنديكننده دادههـا اسـت. در اين روش مرزهاي بين نواحي طبقهبنديشده را بـهصـورت فـازي در نظر ميگيرند. به اين معني كه در روشهـاي صـلب، يـك نقطـه فقط به يك ناحيه تعلق دارد، در حاليكه در روش فازي هر نقطه بـه چندين ناحيه ميتواند تعلق داشته باشد، و نسبت عضويت آن در هر ناحيه با يك تابع عضويت بيان ميگردد.

فــــرض كنيــــد مــــيخــــواهيم مجموعــــه N بــــردار  $C$  الگوي $\{x_1, x_2, x_3, ..., x_N\}$  را با توجه به ويژگـي هـاي آنهـا در

گروه قرار دهيم. هركدام از xkها شـامل ويژگـيهـايي ماننـد طـول، عرض، سطح خاكستري و يـا رنـگ اسـت. نـواحي فـازي بايـد داراي شرايط زير باشند:

- *C<sub>i</sub>*  $\neq \phi$  *i* = 1,..., *C* 3) *C<sub>i</sub>*  $\cap$  *C<sub>j</sub>* =  $\phi$
- *A*)  $i \neq j, j = 1,...,C$   $(1)$ <sup>c</sup>) 2)  $\left[ \int_{1}^{C} C_i = X \right]$

در الگوريتم فازي ميزان شباهت هر كدام از بردارها را با ماتريس تشان مي $\omega$ هند. روابط زير براي اعضاي اين ماتريس صـادق U=[u $_{\rm ij}$ ] است:

$$
\sum_{i=1}^{C} u_{ij} = 1 \text{ for } j = 1, 2, 3, ..., N
$$
  

$$
0 < \sum_{j=1}^{N} u_{ij} < N \text{ for } i = 1, 2, 3, ..., C
$$
 (18)

به توابع u<sub>ji</sub>، توابع عـضويتي مـي گوينــد و مقــدار آن بـه خــواص رياضي ناحيه jام بستگي دارد. در واقع هر بردار x، ميتواند بهصورت همزمان به چند ناحيه مرتبط باشد (برحسب مقـدار توابـع عـضويتي آن).

بهاين صورت كه  $u_{ii}$ ، همواره يك مقدار بين • و ١ بوده و مقـادير نزديك به 1 بيشترين عضويت و مقادير نزديـك بـه صـفر، كمتـرين عضويت x را در دسته jام نشان ميدهد. بنابراين اگر مقدار تابع براي دو بردار X $\left(\mathbf{x_{\mathrm{n}}},\, \mathbf{x_{\mathrm{k}}}\right)$ ، نزديک به 1 باشد، به اين معنـي اسـت كـه آن دو بردار بسيار به همديگر شبيه هستند. هركدام از  $u_{ii}$  ها عددي بين و 1 است كه ميزان عضويت بردار x<sub>i</sub> را به گروه c<sub>i</sub> نشان مـي دهـد. بــراي انجــام الگــوريتم دســتهبنــدي فــازي ابتــدا مركــز = V  ${v_1,v_2,v_3,...,v_c}$ را بهطور مناسـب انتخـاب و سـپس بـا آمـوزش شبكه و اصلاح ضرائب uij بـه نقطـهي بهينـه بـراي مركـز گـروههـا ميرسيم. در اين الگوريتم تـابع زيـر بـهعنـوان تـابع معيـار خطـاي دستهبندي تعريف ميشود.

$$
J_m(U, V) = \sum_{i=1}^{C} \sum_{j=1}^{N} (u_{ij})^m ||x_j - v_i||^2
$$
 (15)

در اين رابطه، m عددي بزرگتر از 1 است كه معمـولاً در بيـشتر مـسائل فـازي 2 = m نتـايج قابـل قبـولي در بـر دارد. در الگـوريتم دستهبندي ميـانگينهـاي فـازي مقـادير Vو U از روي روابـط زيـر بدست آمده و طوري آموزش مي بينند تا مقدار تابع معيار  $J_m$  حداقل گردد. فصلنامه علمی – پژوهشی مهندسی برق مجلسی ۔ آشکارسازی عروق کرونری قلب در تصاویر… ۔ سال سوم/ شماره چهارم/ زمستان ۱۳۸۸

$$
v_i = \frac{\sum_{j=1}^{N} (u_{ij})^m \|x_j - v_i\|^2}{\sum_{j=1}^{N} (u_{ij})^m}
$$
 (1V)

$$
u_{ij} = \left(\sum_{l=1}^{C} \left(\frac{\left\|x_j - v_i\right\|}{\left\|x_j - v_l\right\|}\right)^{\frac{2}{m-1}}\right)^{-1} \tag{1.1}
$$

 $10] 1 < i < C$  ,  $1 < j < N$  : در كليه اين روابط داريم

در الگوريتم دستهبندي فازي پارامترها را بهصورت زيـر در نظـر گرفته و هر فريم را با استفاده از آن آموزش ميدهيم.

-1 هر پيكسل صرفاً ميتواند عضو پسزمينه يا عضو پيشزمينـه باشد وبراي ما بدست آوردن پيكسلهاي شامل عروق مهم است، لـذا تعداد دستههاي ما در اين روش مساوي ٢ (2 = C) ميشود.

-2 طبق آزمايشهـاي انجـام شـده و بـراي رسـيدن بـه جـواب مطلوب مقـادير، پارامترهـاي m، Jm و V را بـهصـورت زيـر در نظـر ميگيريم.

> $\mathsf{v} = (\mathsf{u}_i, \mathsf{u}_j, \mathsf{u}_i)$  توان ضرايب  $\mathsf{u}_i$  $\cdot$ ۰/۰۳ (تابع معيار خطاي دستهبندي)  $J_m$  $\{\cdot\,\,\cdot\}$  (مركز دستهها براي شروع مراحل آموزش)  $V$

# **-4 نتيجهگيري**

تصاوير مورد استفاده در اين مقاله بهصورت فيلم آنژيوگرافي بـه فرمت DICOM است. ابتدا فرمت فيلم مورد نظر را به AVI تبديل ميكنيم. نتيجه يك فيلم چند فريمي با تعداد پيكسل 512 × 512 خواهد بود. با استفاده از تبديل فوريه قسمتهاي پسزمينه تـصاوير را تا حدودي حذف كرده، سپس همانطور كه در بخش 2-2 توضيح داده شد از تبديل موجك دوبعدي براي از بين بردن نويز اين تصاوير استفاده ميكنيم شكل (5). بهمنظور ارتقاي تصاوير، خروجي مرحلـه قبل را از فيلترهاي تطبيقي عبور ميدهيم.

نتيجهي ارتقاء هر فريم تصوير شامل 12 زير تصوير بـا اخـتلاف زاويه 15 درجه است، براي پردازشهاي بعـدي برآينـد ايـن12 زيـر تصوير را روي صفحهي مختصات y-x بدست مـيآوريـم شـكل (6)، نتيجهي شكل (6) را با روش دستهبندي فـازي آمـوزش مـيدهـيم، همانگونه كه در شكل (7) مشاهده ميشـود تـصوير آمـوزش ديـده شامل اجزای اضافه است كه با روش دستهبندی پیكسلهای مجـاور<sup>ه</sup> حذف و به تـصوير جداشـدهي عـروق مـيرسـيم شـكل (8). جهـت پيادهكردن تصوير نهايي جدا شده روي تصوير اصلي ابتدا مرز شـكل

(8) را بدست آورده، سپس لبهي بدست آمـده را روي تـصوير اصـلي قرار ميدهيم شكل (9).

با دو روش يانگلين [9] و آستانهگذاري آنتروپي محلي نيز عمل جداسازي عروق انجام شد. مرزهاي جداشده توسط سه روش فوق بـا مزرهاي ترسيم شده توسط متخصص با معيار مقايسه <sup>۶</sup> HDM مـورد ارزيابي قرار گرفت. نتايج ارزيـابي جـدول (1) كـه بـراي چنـد فـيلم آنژيـوگرافي انجـام شـد نـشان داد جداسـازي عـروق بـا اسـتفاده از الگوريتم دستهبنـدي ميـانگينهـاي فـازي بهتـرين بـازدهي را بـين روشهاي ديگر از نظـر ميـانگين خطـا و واريـانس خطـا دارد، ولـي سرعت آن خيلي پايين است. روش يانگلين داراي متوسـط خطـاي بيشتري نسبتبه روش فازي و كمتر از روش آنتروپي محلي اسـت و داراي سرعت خوبي ميباشد. روش آستانهگذاري بر اسـاس آنتروپـي محلي نسبتبه دو روش ديگر داراي دقت پايينتري است، اما سرعت آن بالاتر است.

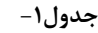

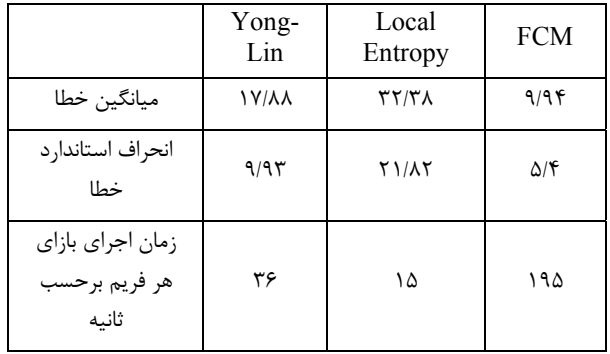

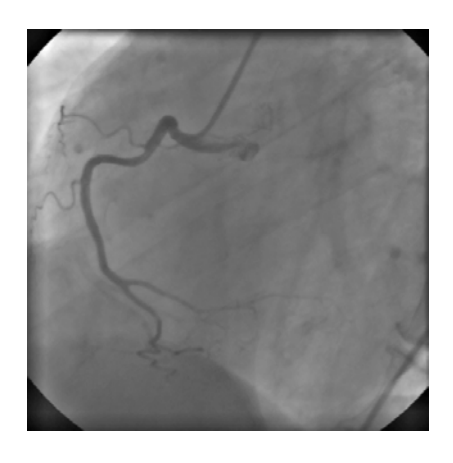

**(الف)** 

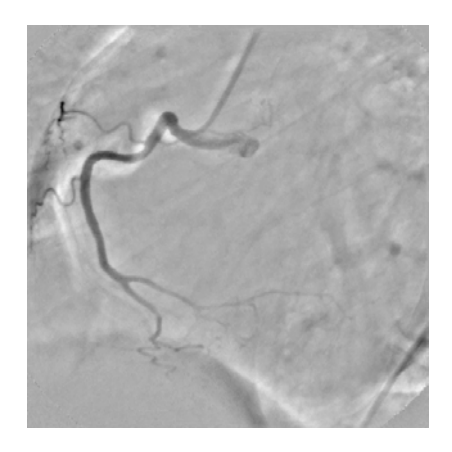

**(ب)** 

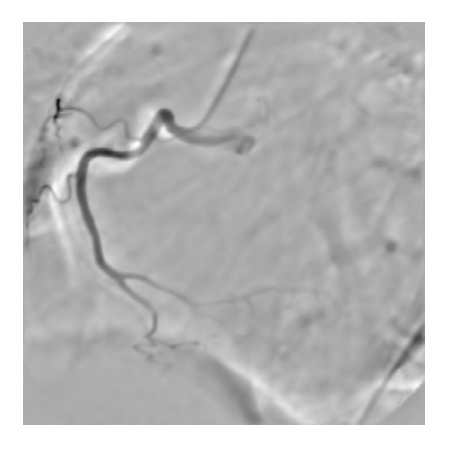

**(ج)** 

**شكل -5 حذف پسزمينه و نويز -الف) تصوير اصلي ب) نتيجهي حذف پسزمينه ج) حذف نويز با استفاده از تبديل موجك** 

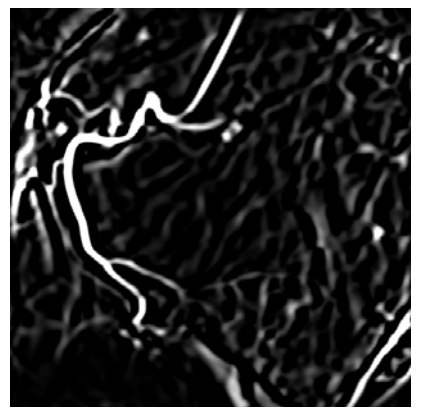

**شكل -6 برآيند 12 زير تصويرارتقاء يافته يك فريم** 

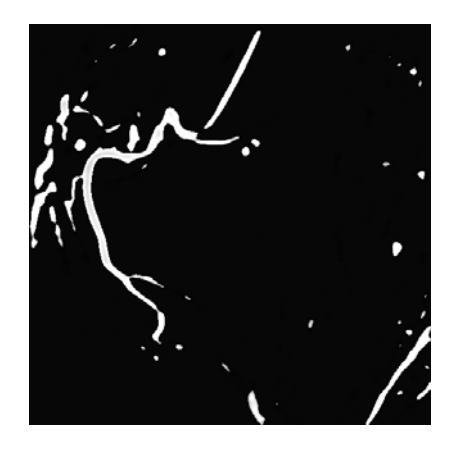

**شكل -7 آموزش تصوير با روش فازي** 

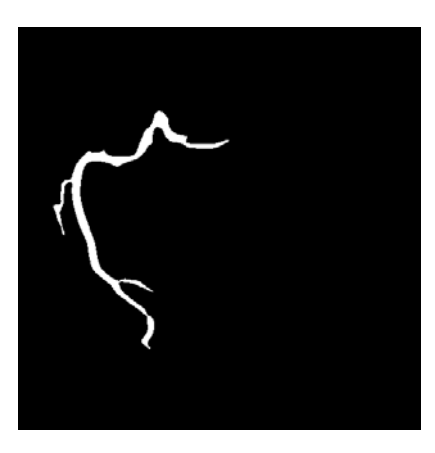

**شكل -8 تصوير جداشده عروق** 

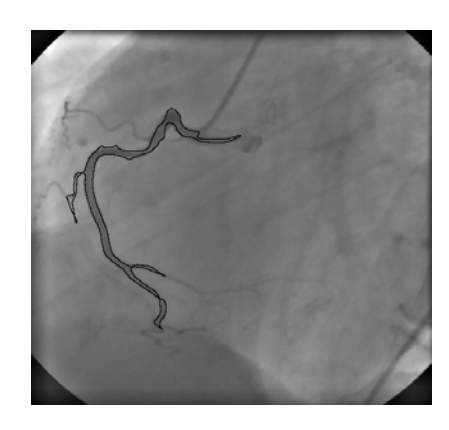

**شكل -9 پيادهسازي تصوير جداشده عروق روي فريم اصلي** 

فصلنامه علمی – پژوهشی مهندسی برق مجلسی ۔ آشکارسازی عروق کرونری قلب در تصاویر… ۔ سال سوم/ شماره چهارم/ زمستان ۱۳۸۸

- [7] R.C. Gonzalez, R.E. Woods; **"Digital Image Processing"** Pearson Education Publishing, 2002.
- [8] S. Chaudhuri, S. Chatterje, N. Katz, M. Nelson, M. Goldbaum; **"Detection of Blood Vessels in Retinal Images Using Two-Dimensional Matched Filter"** IEEE Trans. Med. Imaging, Vol. 8, 1989.
- [9] C.Y. Lin, Y.T. Ching; **"Extraction of Coronary Arterial Tree Using Cine X-ray Angiograms"** Biomed Eng Appl Basis Comm, Vol. 17, June 2005.
- [10] G.B. kanade, T.S. Savithri,P.V. Subbaiah; **"Segmentation of Vessels in Fundus Images Using Spatially Weighed Fuzzy C-means Clustering Algorithm"** IJCSNS International Journal of Computer Science and Network Security, Vol. 7, No. 12, December 2007.

**-7 پينوشتها** 

- 1- Fuzzy C-Means Clustering Algorithm
- 2- Discrete Wavelet Transform
- 3- Matched Filter

1

- 4- Digital Imaging and Communication in Medicine
- 5- N8-adjacensy
- 6- Hausdorff Distance Measure

با توجه به نتايج خوب بدست آمده از اجـراي الگـوريتم بـر روي مجموعه دادهي در دسترس ميتوان از عملكرد بهتـر ايـن الگـوريتم نسبتبه الگوريتمهاي مشابه دفاع نمود. لازم به ذكر است بكـارگيري روش آستانهگذاري آنتروپي [3] نيز منجر به آشكار شـدن رگهـاي كوچك نيز ميشود ولي قسمتهايي كه شامل عـروق نيـست را هـم جزء عروق محسوب مي كند. كـه نيــاز بــه مراحـل پردازشـي اضـافه ديگري براي جبران اين نقيصه ميباشد.

## **-5 تقدير و تشكر**

اين تحقيق با حمايت مركز تحقيقات پردازش تصاوير و سيگنالهاي پزشكي دانشگاه علوم پزشكي اصفهان و آزمايشگاه پردازش تصوير دانشگاه صنعتي اصفهان صورت گرفته است.

نويسندگان اين مقاله از كليه پرسنل بخش آنژيوگرافي بيمارستان سيناي اصفهان كه ما را در فراهم آوردن بانك تصاوير ويدئويي و نيز در ارزيابي نتايج حاصل ياري نمودند سپاسگزاري مے كنند.

## **-6 مراجع**

- [1] N. Niki, Y. Kawata, H. Sato, T. Kumazaki; **"3d Imaging of Blood Vessels Using X-ray Rotational Angiographic System",** IEEE Med. Imaging Conference, Vol. 3, 1993.
- [2] Nekovei N AND Sun Y. **"Back-propagation Network and Its Configuration for Blood Vessel Detection in Dangiograms",** IEEE Trans. on Neural Nets, Vol. 6, January 1995.
- [3] T. Chanwimaluang, G. Fan; **"An Efficient Blood Vessel Detection Algorithm for Retinal Images Using Local Entropy Thresholding",** Proc. of the IEEE Intl. Symp. on Circuits and Systems, 2003.
- [4] C. Molina,G. Prause, P. Radeva, M. Sonka; **"3-d Catheter Path Reconstruction from Biplane Angiograms",** SPIE, Vol. 3338, 1998.
- [5] K. Klein, F. Lee, A. Amini; **"Quantitative Coronary Angiography with Deformable Spline Models"**, IEEE Trans. on Med. Img , Vol. 16, October 1997.
- [6] A. Klein, T.K Egglin, J.S. Pollak, F. Lee, A. Amini; **"Identifying Vascular Features with Orientation Specific Filters and Bspline Snakes",** IEEE Computers in Cardiology, 1994.